## **Introduction to Bioinformatics Problem Set 8: Tables and Motif Discovery Through PSSM's**

## **Tables and the [ ] notation**

- **1.** Create a table of the form letter[number], where letter[1] = "A", letter[2] = "B", etc.
- **2.** Make and display an x \* y multiplication table for x and y, each going from 1 to 15. The [] function (in the List/Tables menu) will be essential here. You can use it to define elements of a two-dimensional table, as shown by example below:

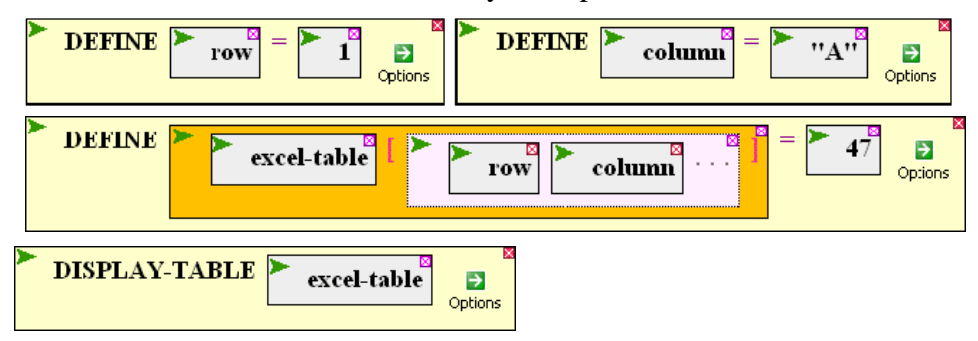

- **3.** Make and display a table containing information about the organisms known to BioBIKE. The row labels should be the names of the organisms. The column labels should genome size, number of genes, and GC-fraction.
- **4.** Determine the frequency of each dinucleotide in the genome of the cyanobacterium ss120. Put the values in a table and then display it. The following function will be useful:

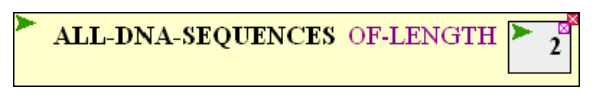

- **5.** The [ ] notation can be used for other types of data besides tables. Think of a[b] as "*a sub b*". Define a list of some sort, and use the [ ] function to pull out its third element. Try the same thing with a string or a sequence.
- **6.** Use tables within a loop that counts every instance of 13-mers (13-nucleotide sequences) within the che12 genome. Sort the resulting table, sorting the most abundant 13-mers to be t the top of the list, and display it. Compare your list to the sequences found by Gomathi et al.

## **Using PSSM's to find sequence motifs**

- **7.** In last week's lab you found motifs of iron-sulfur proteins now use it!
	- **7a.** Redo the steps to obtain the motifs, and identify a motif with the characteristic C\*\*C\*\*C\*\*\*C pattern.
	- **7b.** Extract the alignment of sequences from that motif (output by MOTIFS-IN). One of the FIRST, SECOND,… functions will be useful for this purpose, once you know which of the functions is the one you want.
- **7c.** With that alignment in hand, run APPLY-PSSM-TO the PROTEINS-OF any bacterium, using the alignment to fill in the box governed by the WITH-PSSM-FROM option. The output will be of the form: (protein amino-acid-coordinate FORWARD score).
- **7d.** Extract the proteins from the list produced by APPLY-PSSM-TO. The FIRST function will be useful, if you use the IN-EACH pre-option.
- **7e.** Display the descriptions of the proteins. Are any/all iron-sulfur proteins?
- **8.** If your research project is protein-oriented, use MOTIFS-IN and APPLY-PSSM-TO to look for instances of your favorite protein in different phage genomes.